## User not able to view the password of a server even after granting permission in Access Control?

452 Nesvin KN October 1, 2021 [General](https://www.ezeelogin.com/kb/category/faq/general/12/) 1522

## How to view the password of a server even after granting permissions in Access Control?

Disable **Hide Server Details** in **Settings -> General -> Security** to view the password of the server for a user in the non-admin group. Refer below screenshot to disable Hide Server Details.

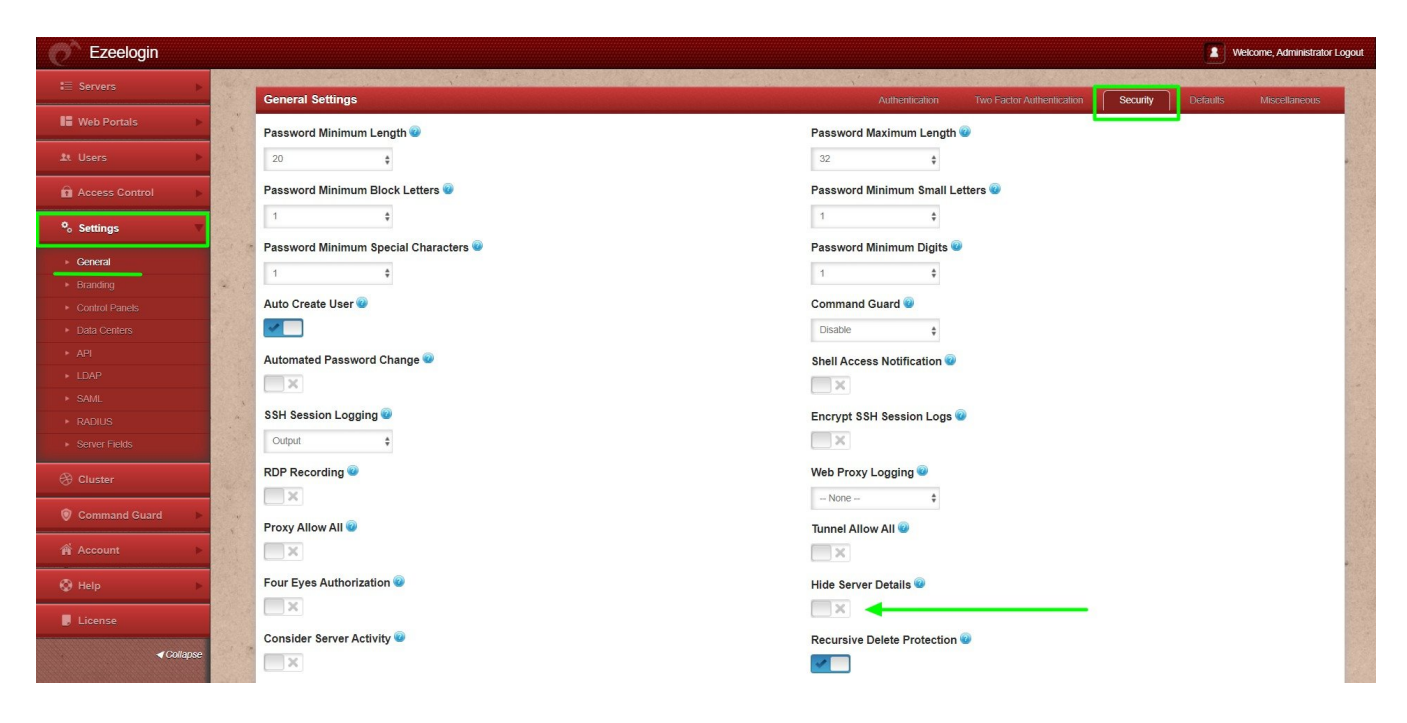

Online URL:

[https://www.ezeelogin.com/kb/article/user-not-able-to-view-the-password-of-a-server-even-after](https://www.ezeelogin.com/kb/article/user-not-able-to-view-the-password-of-a-server-even-after-granting-permission-in-access-control-452.html)[granting-permission-in-access-control-452.html](https://www.ezeelogin.com/kb/article/user-not-able-to-view-the-password-of-a-server-even-after-granting-permission-in-access-control-452.html)